# Package 'schumaker'

October 14, 2022

Type Package

Title Schumaker Shape-Preserving Spline

Version 1.2.1

Date 2021-09-09

Author Stuart Baumann [aut, cre], Margaryta Klymak[aut]

Maintainer Stuart Baumann <Stuart@StuartBaumann.com>

Description This is a shape preserving spline [<doi:10.1137/0720057>](https://doi.org/10.1137/0720057) which is guaranteed to be monotonic and concave or convex if the data is monotonic and concave or convex. It does not use any optimisation and is therefore quick and smoothly converges to a fixed point in economic dynamics problems including value function iteration. It also automatically gives the first two derivatives of the spline and options for determining behaviour when evaluated outside the interpolation domain.

License MIT + file LICENSE

Suggests testthat, knitr, numDeriv, cobs, scam, rbenchmark

VignetteBuilder knitr

RoxygenNote 7.1.1

NeedsCompilation no

Repository CRAN

Date/Publication 2021-09-09 22:00:03 UTC

# R topics documented:

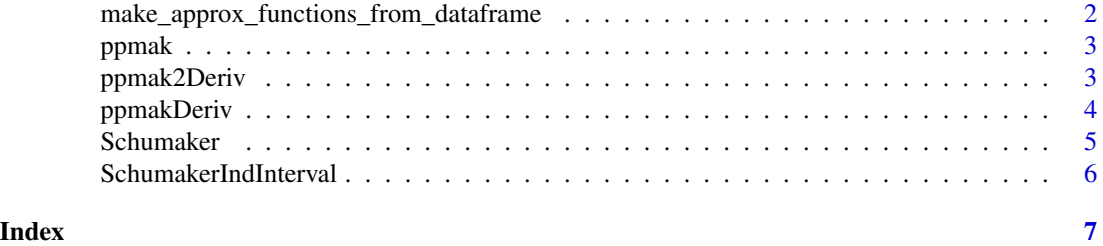

<span id="page-1-0"></span>make\_approx\_functions\_from\_dataframe

*make\_approx\_functions\_from\_dataframe*

#### Description

make\_approx\_functions\_from\_dataframe

#### Usage

```
make_approx_functions_from_dataframe(
  dataframe,
  group_vars,
 x_var,
  y_var,
  approx_func
)
```
#### Arguments

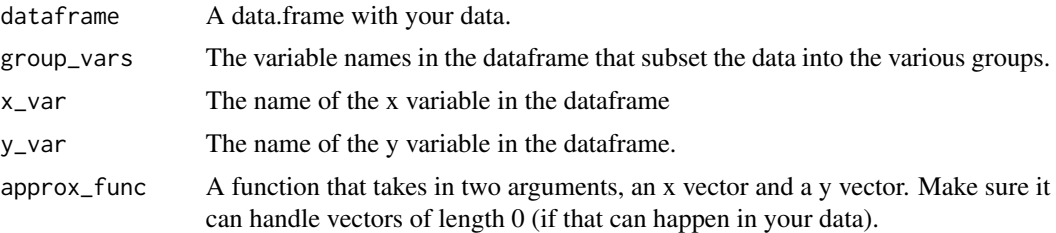

# Value

A function of the form function(groupvar1, groupvar2, ...,  $x$ ).

# Examples

```
# Generating example data.
# Consider we have equity prices for several days and times.
RICS = c("BARC.L", "VOD.L", "IBM.L")Dates = as.Date(c("11-11-2019", "12-11-2019", "13-11-2019",
           "14-11-2019", "15-11-2019"), format="%d-%m-%Y")
times = seq(0, 28800, length.out = 10) # The number of seconds into the trading day.
dd = expand.grid(TIME = times, Date = Dates, RIC = RICs)
dd = merge(dd, data.frame(RIC = RICs, PRICE = c(160.00, 162.24, 137.24)))
randomness = rlnorm(dim(dd)[1])dd$PRICE = dd$PRICE * cumprod(randomness)
approx_func = function(x,y){{approxfun(x, y)}
dispatched_approxfun = make_approx_functions_from_dataframe(dd,
```

```
group_vars = c("RIC", "Date"),
```
#### <span id="page-2-0"></span>ppmak 3

```
x_{\text{v}} = "TIME", y_{\text{v}} = "PRICE",approx_func)
dispatched_approxfun("BARC.L", Dates[2], c(100, 156, 6045))
```
ppmak *ppmak*

# Description

Create a spline with given intervals and quadratic coefficients. This is an internal function that is called from the Schumaker function. It roughly works like ppmak in matlab.

# Usage

ppmak(IntStarts, SpCoefs, Vectorised = TRUE)

# Arguments

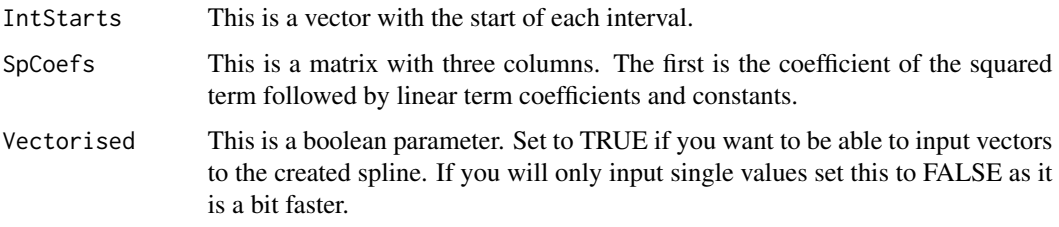

# Value

A spline function for the given intervals and quadratic curves. Each function takes an x value (or vector if Vectorised = TRUE) and outputs the interpolated y value (or relevent derivative).

ppmak2Deriv *ppmak2Deriv*

#### Description

Create the second derivative of the spline defined by given intervals and quadratic coefficients. This is an internal function that is called from the Schumaker function.

#### Usage

```
ppmak2Deriv(IntStarts, SpCoefs, Vectorised = TRUE)
```
#### <span id="page-3-0"></span>Arguments

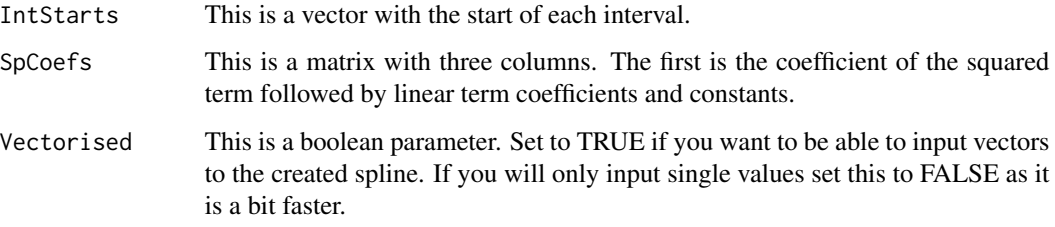

#### Value

A spline function for the given intervals and quadratic curves. Each function takes an x value (or vector if Vectorised = TRUE) and outputs the interpolated y value (or relevent derivative).

ppmakDeriv *ppmakDeriv*

#### Description

Create the derivative of the spline defined by given intervals and quadratic coefficients. This is an internal function that is called from the Schumaker function.

#### Usage

ppmakDeriv(IntStarts, SpCoefs, Vectorised = TRUE)

#### Arguments

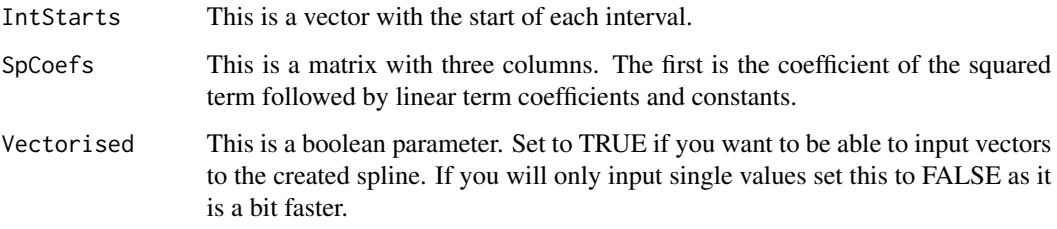

# Value

A spline function for the given intervals and quadratic curves. Each function takes an x value (or vector if Vectorised = TRUE) and outputs the interpolated y value (or relevent derivative).

<span id="page-4-0"></span>

# Description

Create a Schumaker spline

# Usage

```
Schumaker(
  x,
 y,
 gradients = NA,
 Vectorised = TRUE,
 Extrapolation = c("Curve", "Constant", "Linear"),
  edgeGradients = c(NA, NA)
)
```
# Arguments

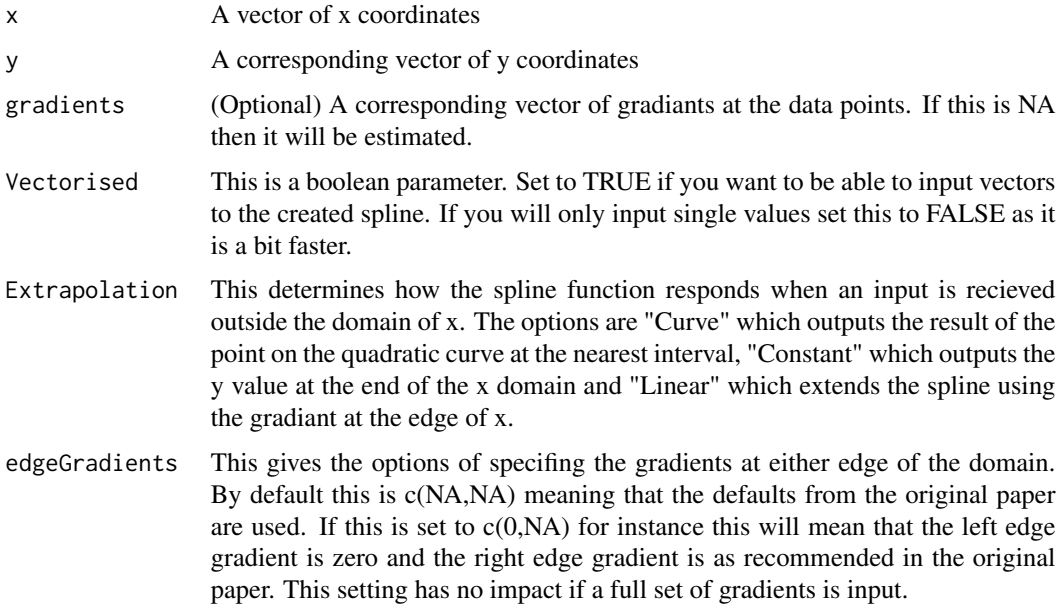

# Value

A list with 3 spline functions and a table with spline intervals and coefficients. The first spline is the schumaker spline, the second spline is the first derivative of the schumaker spline, the third spline is the second derivative of the schumaker spline. Each function takes an x value (or vector if Vectorised = TRUE) and outputs the interpolated y value (or relevant derivative).

# <span id="page-5-0"></span>References

Schumaker, L.L. 1983. On shape-preserving quadratic spline interpolation. SIAM Journal of Numerical Analysis 20: 854-64.

Judd (1998). Numerical Methods in Economics. MIT Press

# Examples

```
x = \text{seq}(1, 6)y = log(x)SSS = schumaker::Schumaker(x,y, Vectorised = TRUE)xarray = seq(1, 6, 0.01)Result = SSS$Spline(xarray)
Result2 = SSS$DerivativeSpline(xarray)
Result3 = SSS$SecondDerivativeSpline(xarray)
plot(xarray, Result, ylim=c(-0.5,2))
lines(xarray, Result2, col = 2)
lines(xarray, Result3, col = 3)
```
SchumakerIndInterval *SchumakerIndInterval*

#### Description

This creates quadratic coefficients for one interval of a domain. This is an internal function that is called from the Schumaker function.

#### Usage

```
SchumakerIndInterval(z, s, Smallt)
```
# Arguments

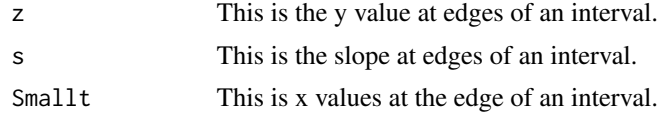

# Value

The location of the knot and quadratic coefficients for an interval.

# <span id="page-6-0"></span>Index

make\_approx\_functions\_from\_dataframe, [2](#page-1-0)

ppmak, [3](#page-2-0) ppmak2Deriv, [3](#page-2-0) ppmakDeriv, [4](#page-3-0)

Schumaker, [5](#page-4-0) SchumakerIndInterval, [6](#page-5-0)